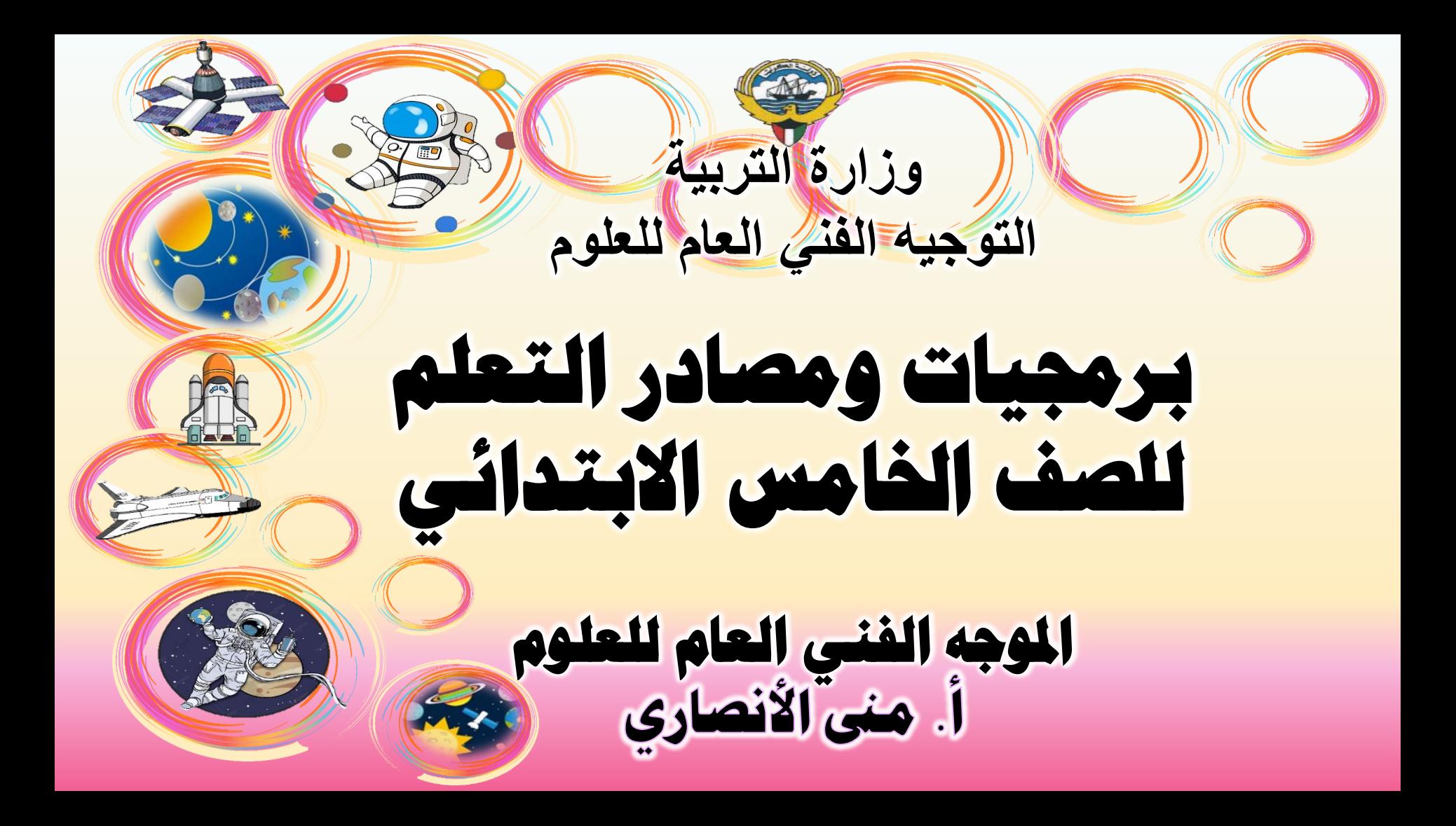

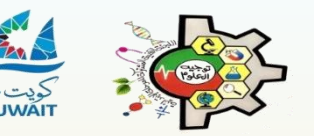

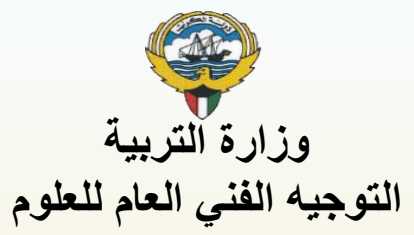

 **برجمياث وهصادر التعلن للصف اخلاهس االبتدائي**

**[المواضيع والدروس](#page-2-0)**

**[مصادر تعلم مختلفة](#page-18-0)**

**[االختبارات](#page-19-0)**

<span id="page-1-0"></span>**[فريك العمل](https://1drv.ms/b/s!AqyTv_-3Zc6egmXCSE-pX2_IGGjg?e=jvYRPe)**

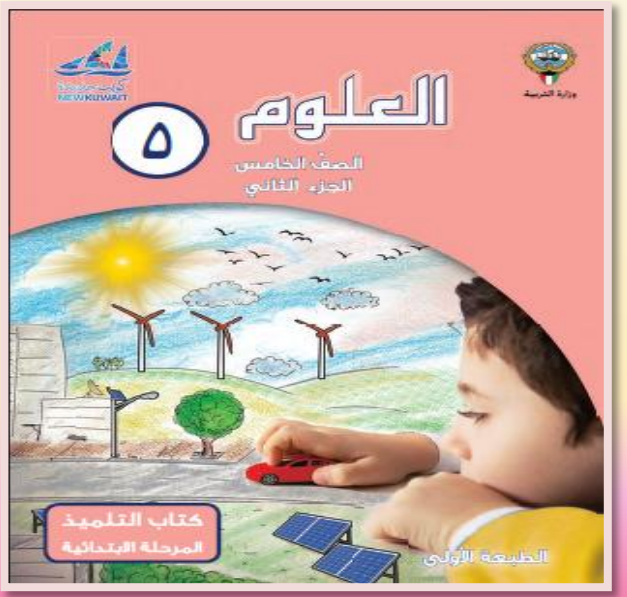

<span id="page-2-0"></span>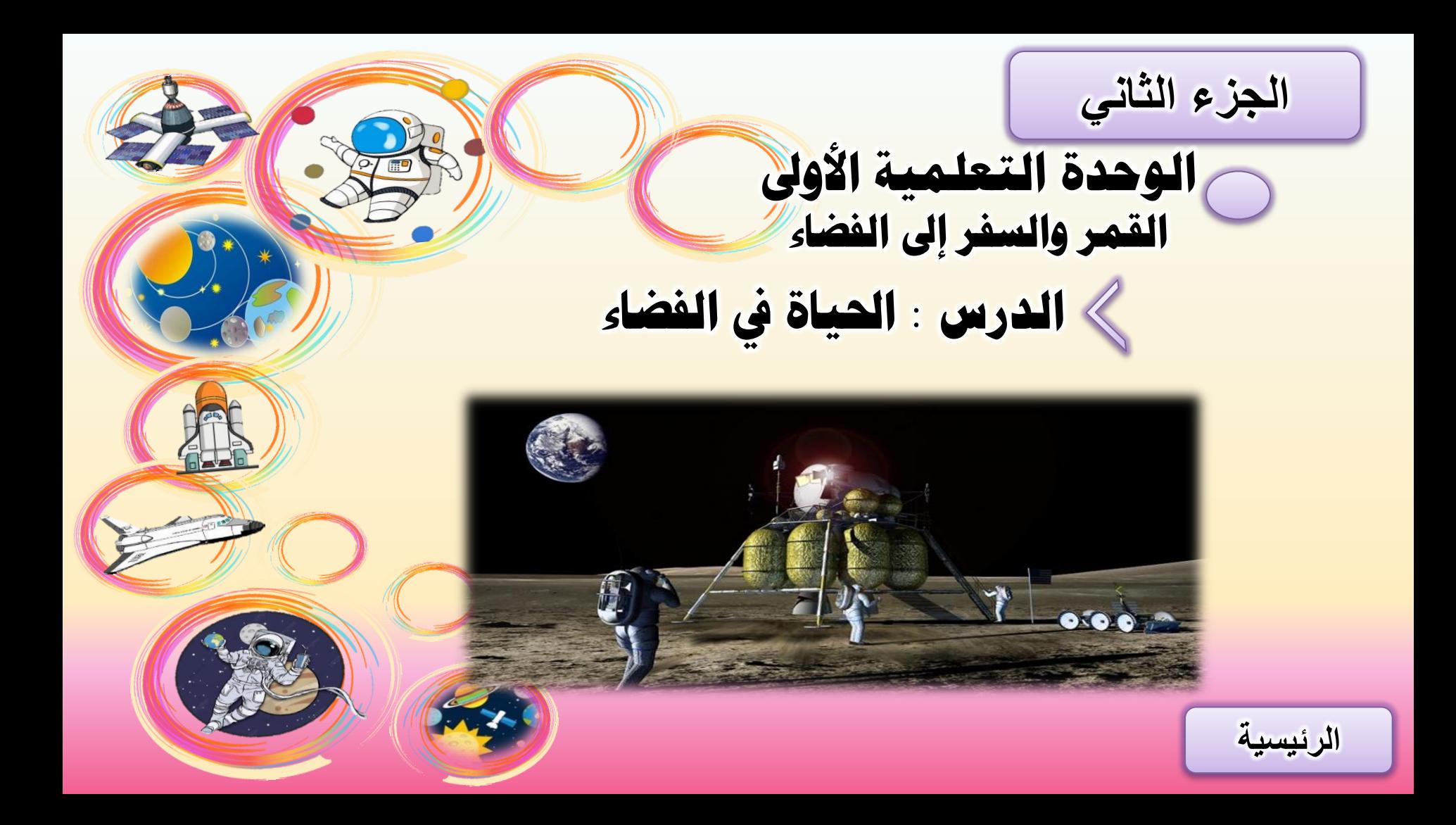

<span id="page-3-0"></span>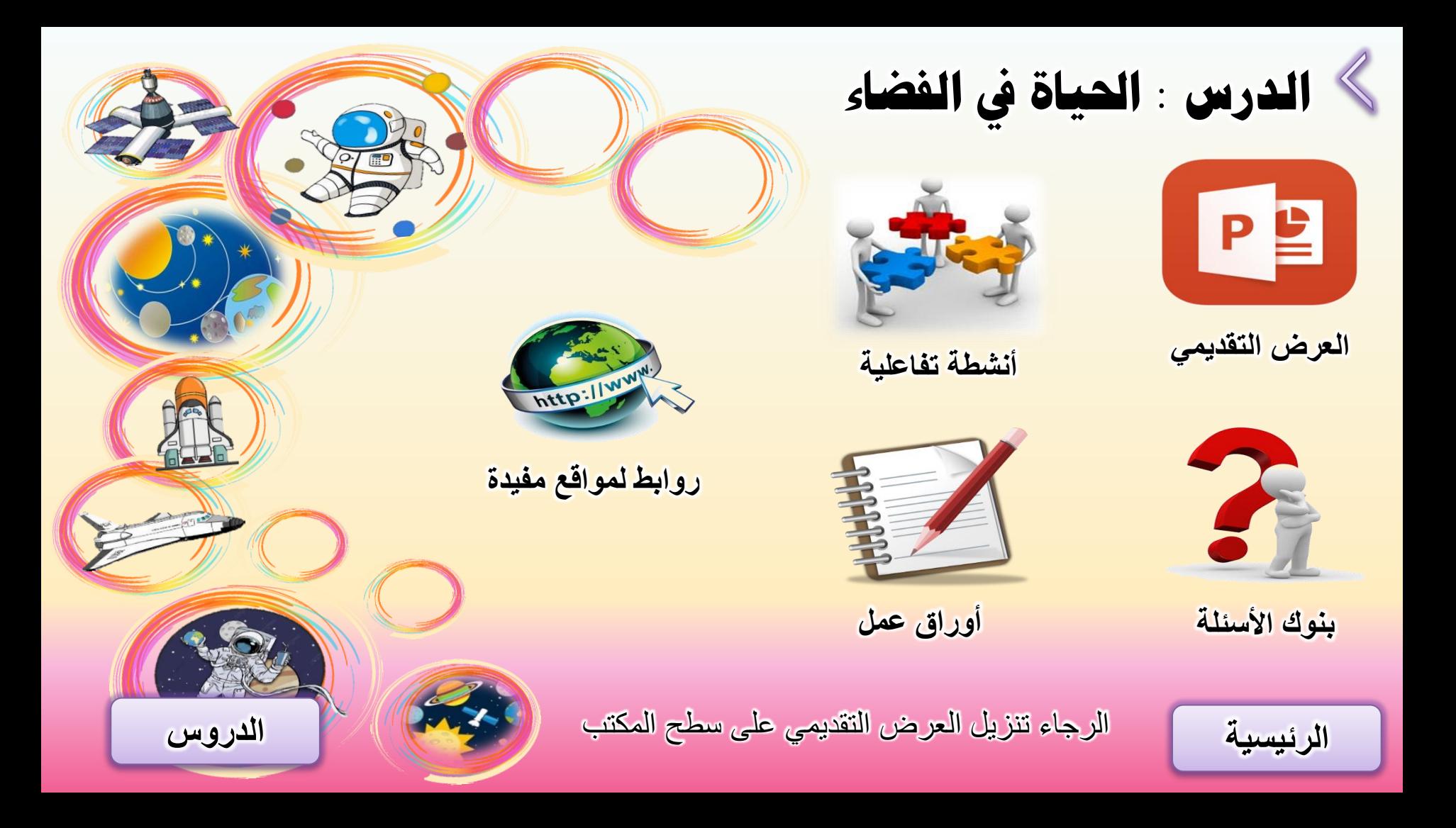

<span id="page-4-0"></span>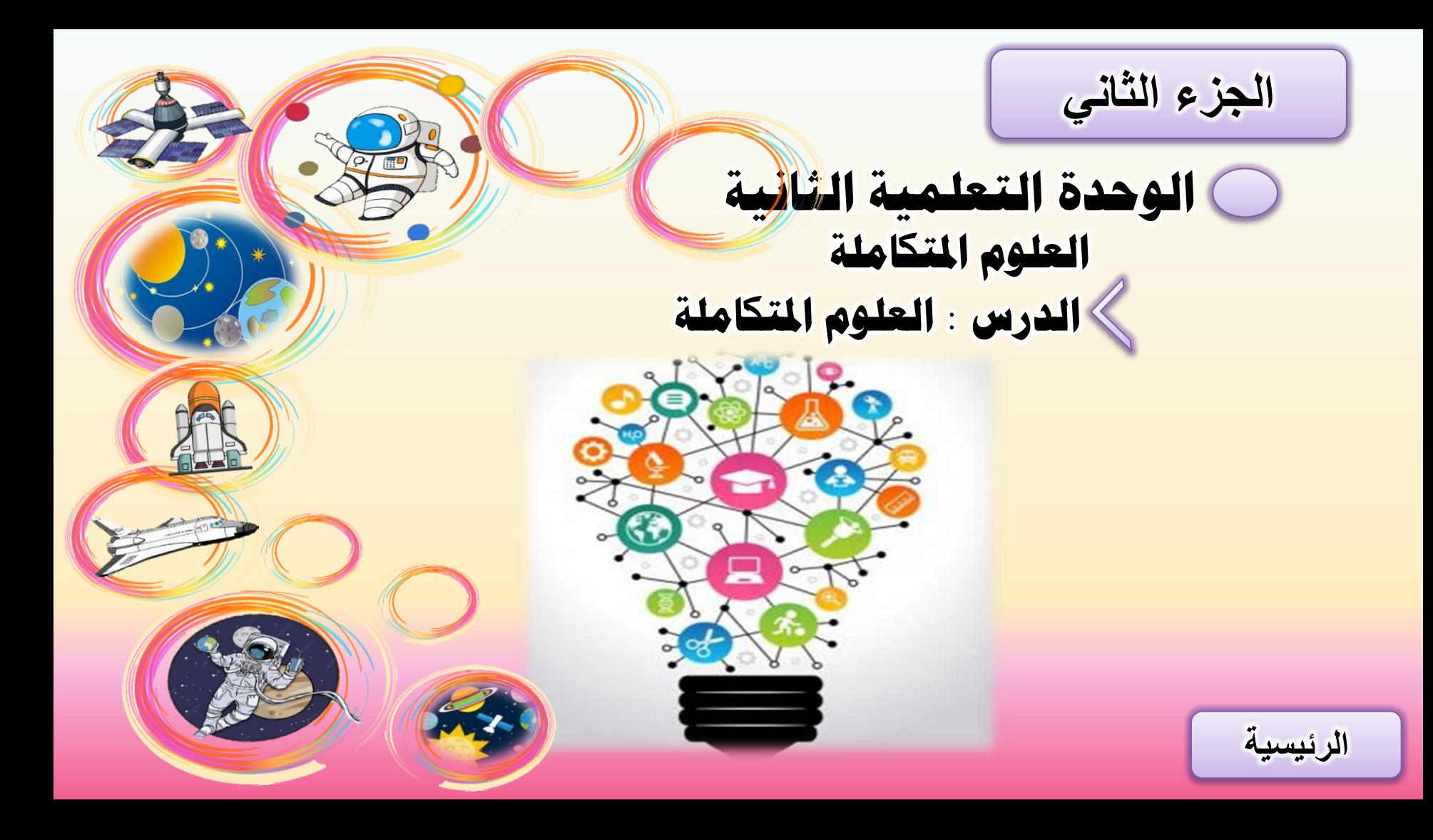

<span id="page-5-0"></span>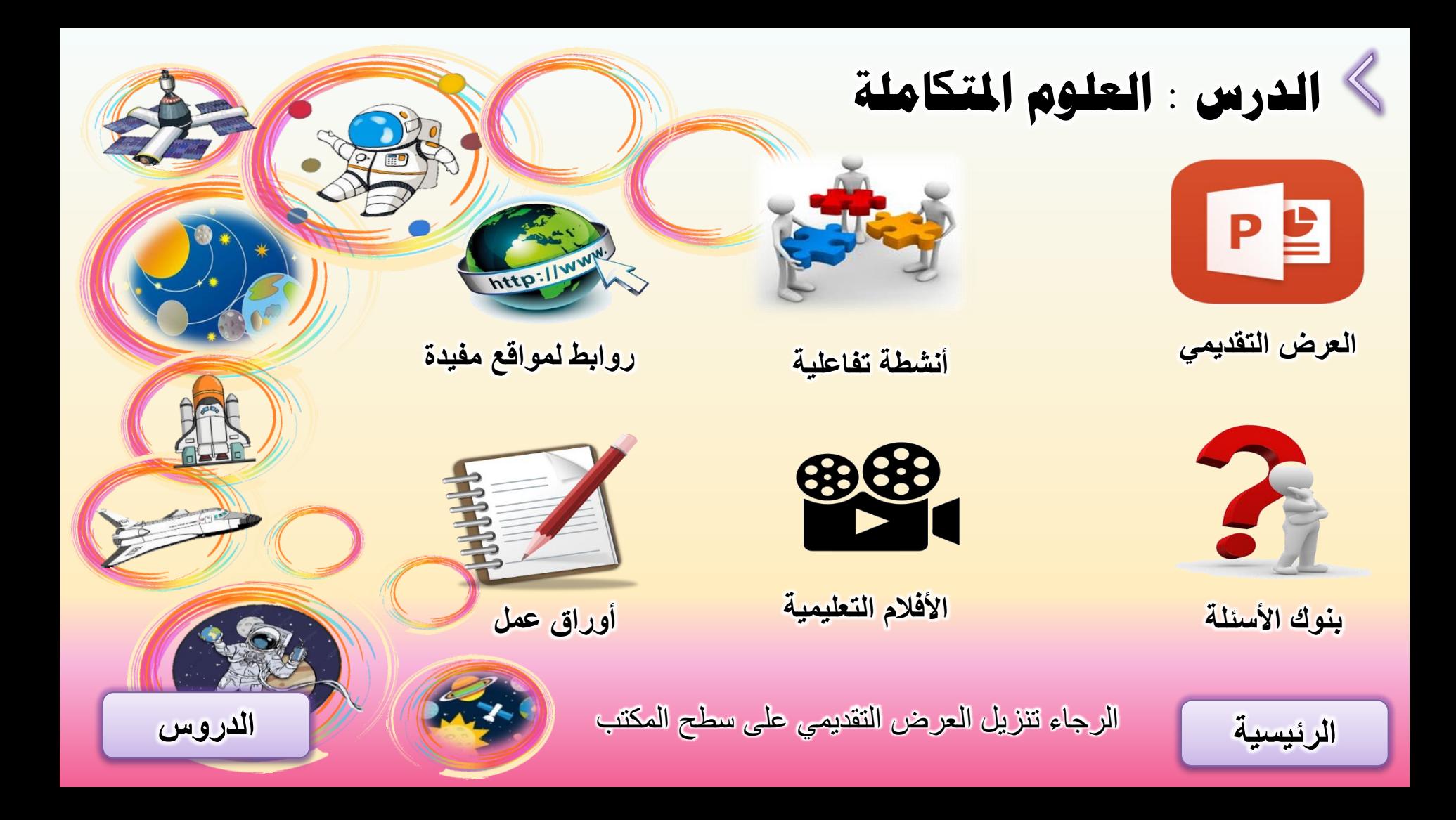

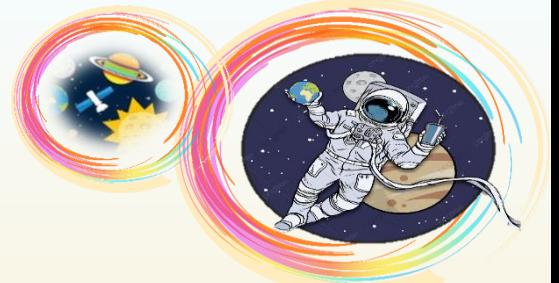

**الجزء الثاني**

**الوحدة التعلويت الثالثت األقوار الصناعيت والتلسكوباث**

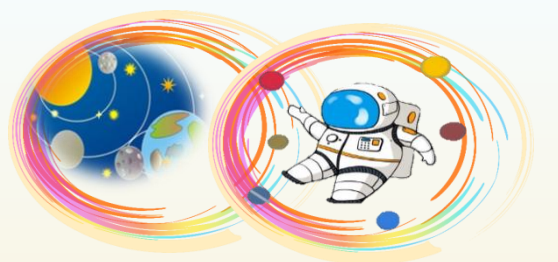

**[الدرس : ها التلسكوب ؟](#page-7-0) [الدرس : ها األقوار الصناعيت ؟](#page-8-0) [الدرس : كيف يعول القور الصناعي؟](#page-9-0) [الدرس : أهويت األقوار الصناعيت](#page-10-0)**

**[الرئيسية](#page-1-0)**

<span id="page-6-0"></span>**[الدرس : ها نظام حتديد ادلواقع](#page-11-0)  )** GPS **)؟ [الدرس : استكشاف الفضاء](#page-12-0) [الدرس : ها أهويت استكشاف](#page-13-0)  طبقاث اجلو العليا ؟ [الدرس : خماطر األقوار الصناعيت](#page-14-0)  واستكشاف الفضاء**

<span id="page-7-0"></span>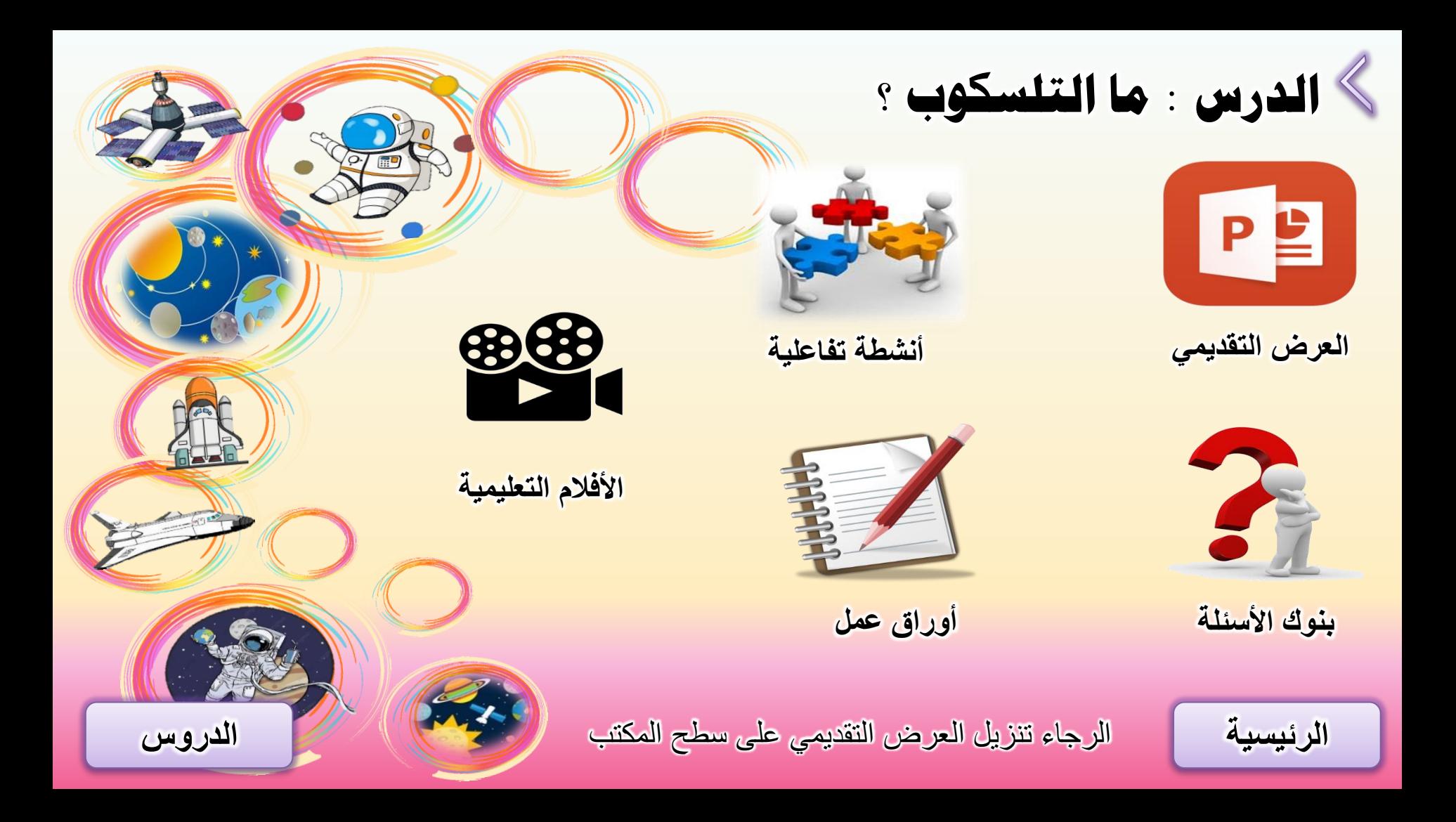

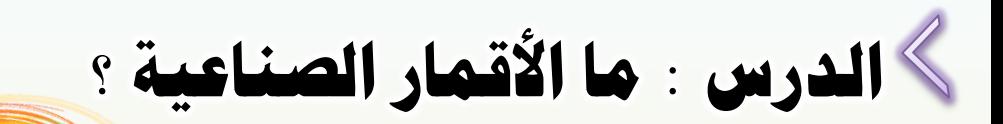

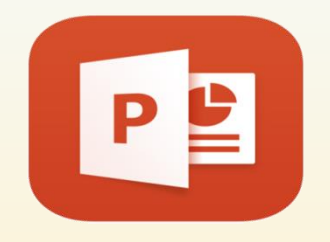

**[أنشطة تفاعلية](https://1drv.ms/b/s!AqyTv_-3Zc6eghXDEMjh1A7IzjQv?e=qspFhl) [العرض التمديمي](https://1drv.ms/p/s!AqyTv_-3Zc6eglqCyTcqAOv9z4Wq?e=dwIKNm)**

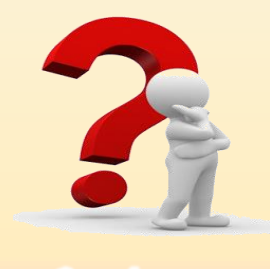

**[بنون األسئلة](https://1drv.ms/b/s!AqyTv_-3Zc6egX_oep_ib33YyiG_?e=zacN7R) [أوراق عمل](https://1drv.ms/b/s!AqyTv_-3Zc6egX6dCVfZlA7Kjuqk?e=9umc6C)**

**[الرئيسية](#page-1-0)**

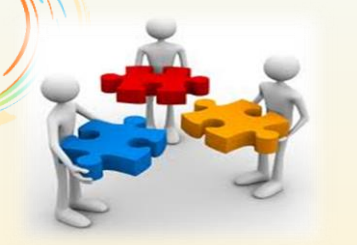

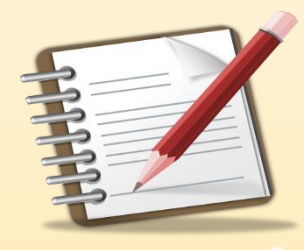

<span id="page-8-0"></span>الرجاء تنزيل العرض التقديمي على سطح المكتب **[الدروس](#page-6-0)**

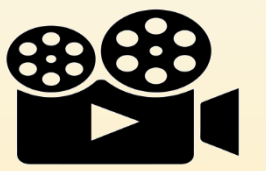

**[األفالم التعليمية](https://1drv.ms/b/s!AqyTv_-3Zc6eghRb-Eunyr-OVMzP?e=KeClPA)**

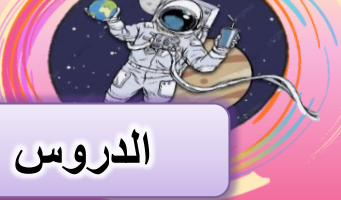

<span id="page-9-0"></span>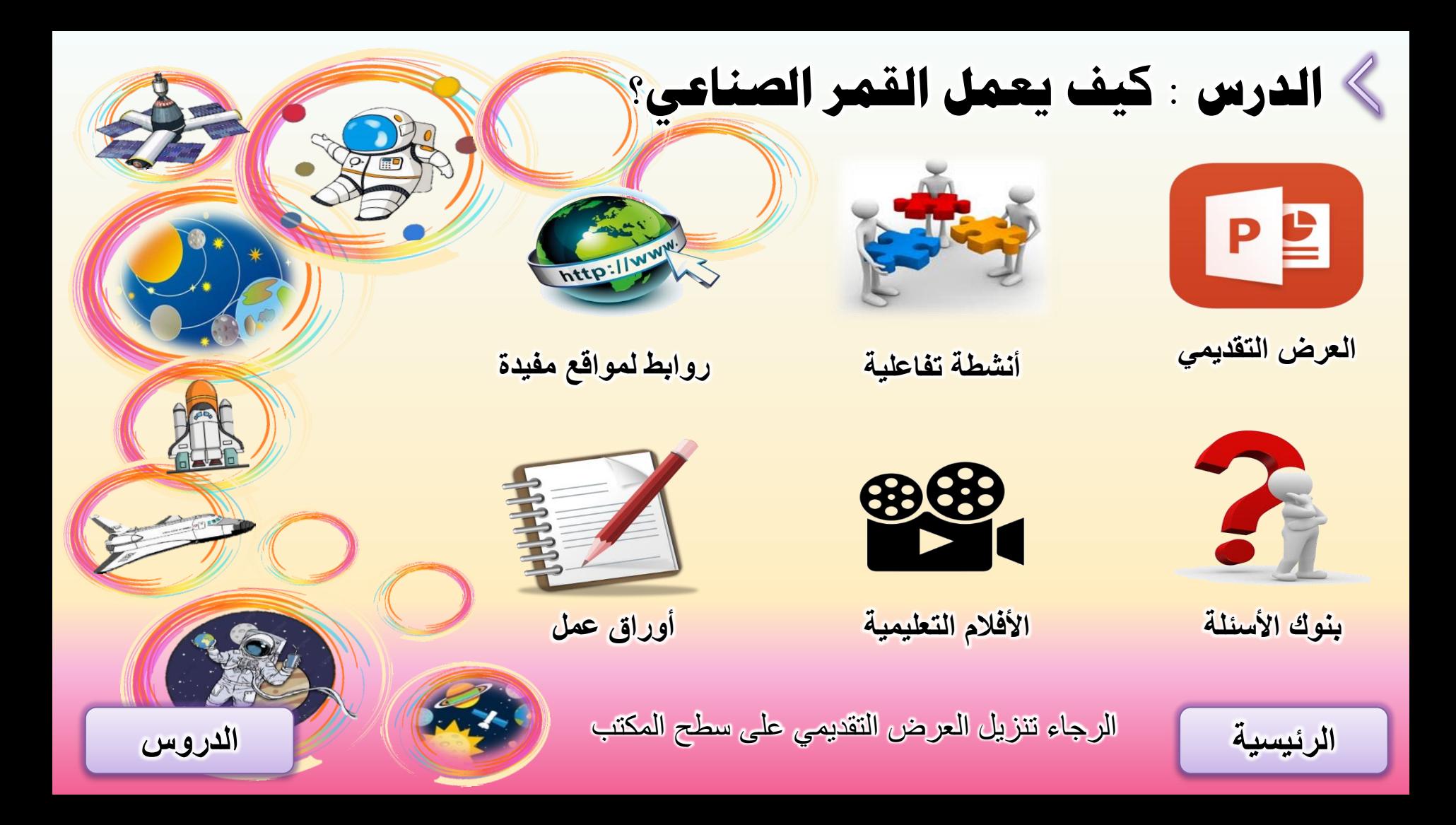

<span id="page-10-0"></span>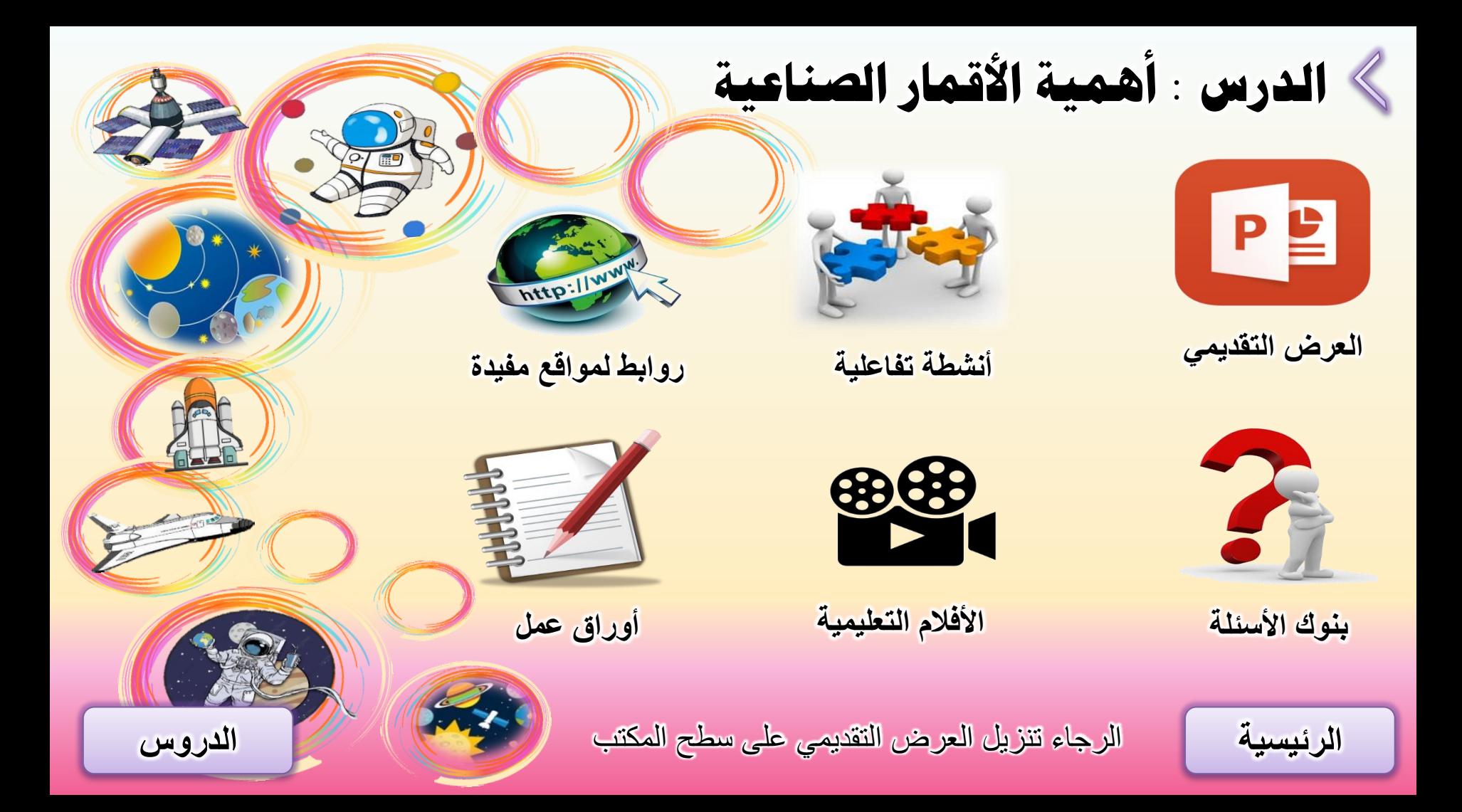

<span id="page-11-0"></span>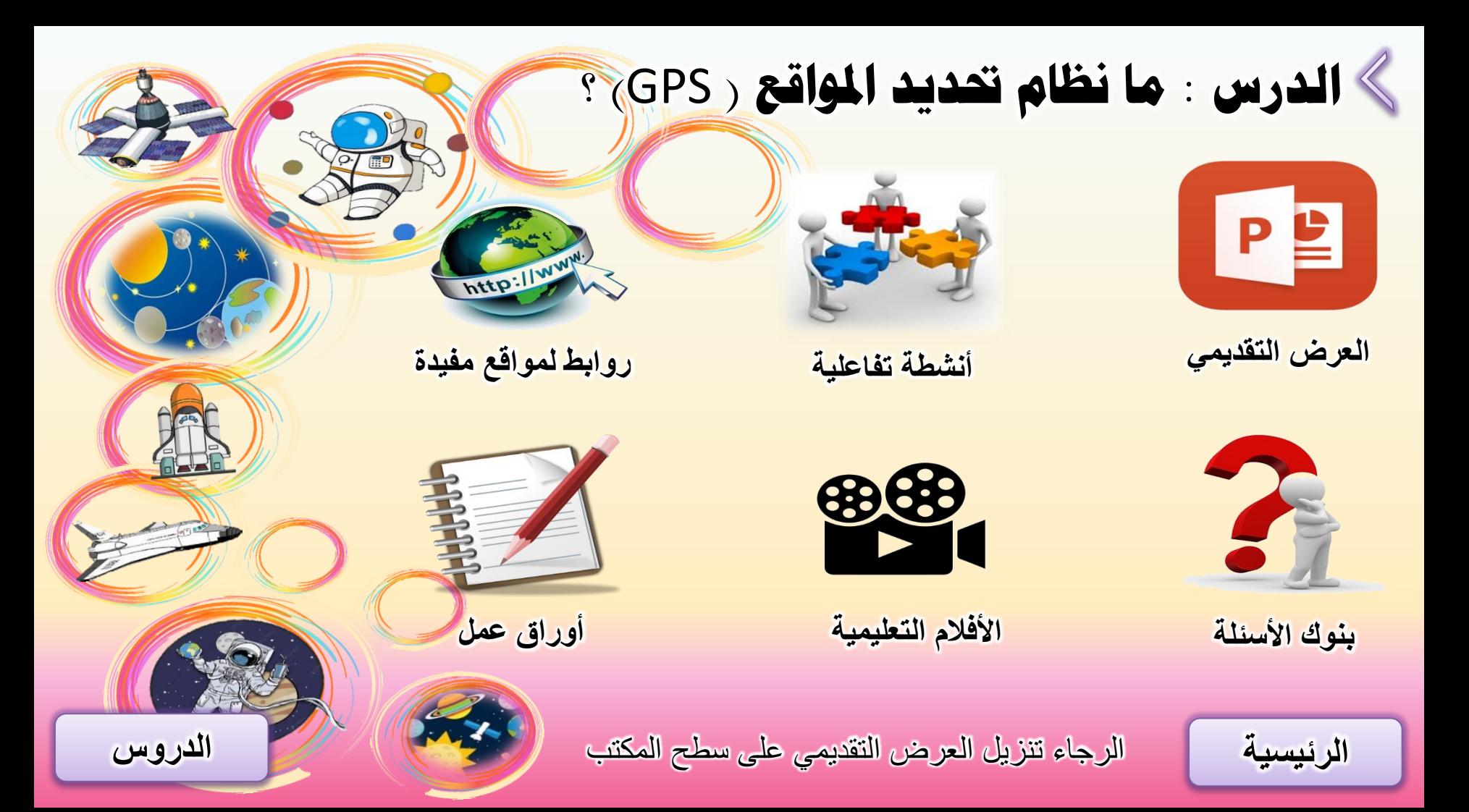

<span id="page-12-0"></span>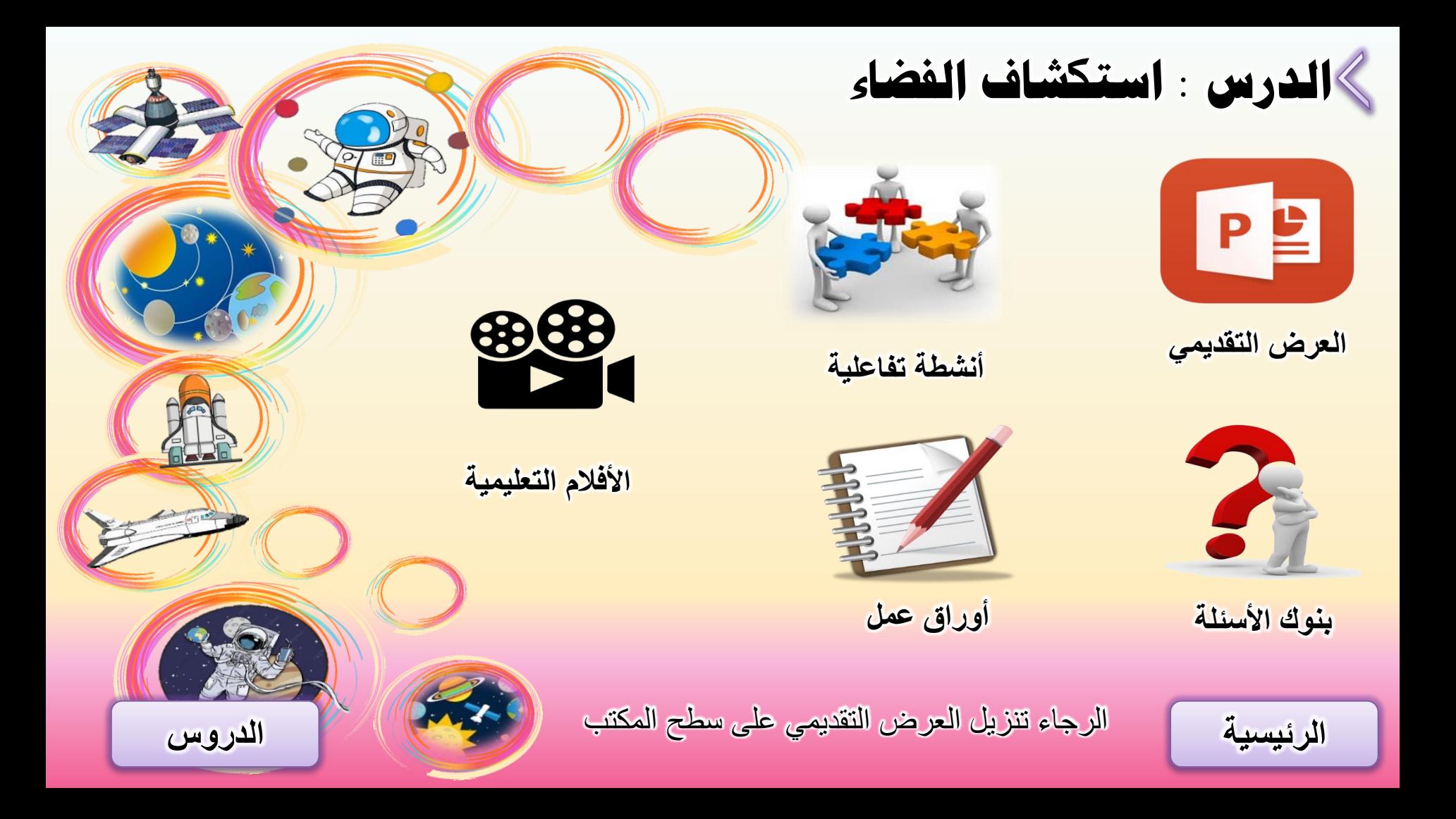

<span id="page-13-0"></span>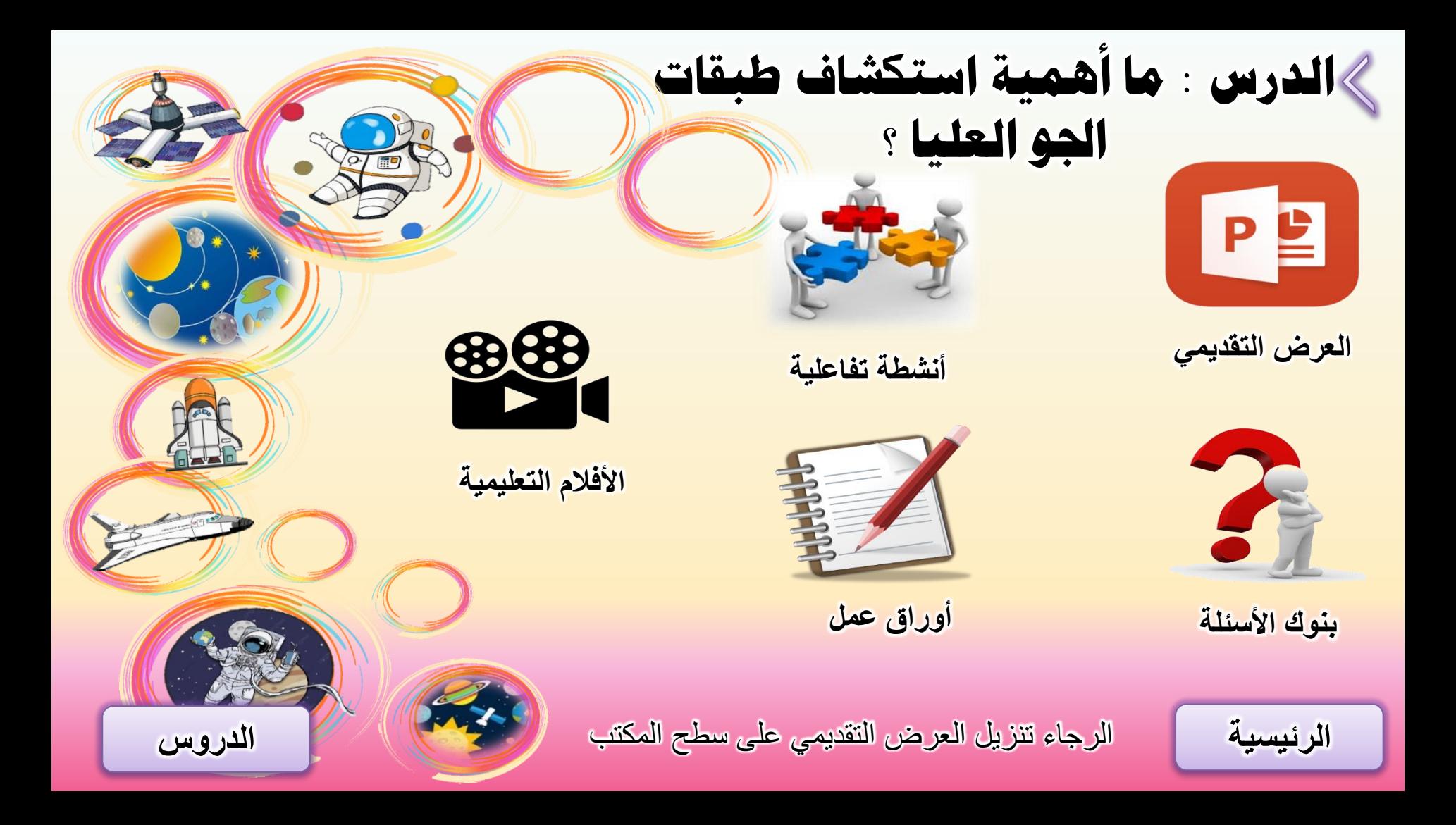

<span id="page-14-0"></span>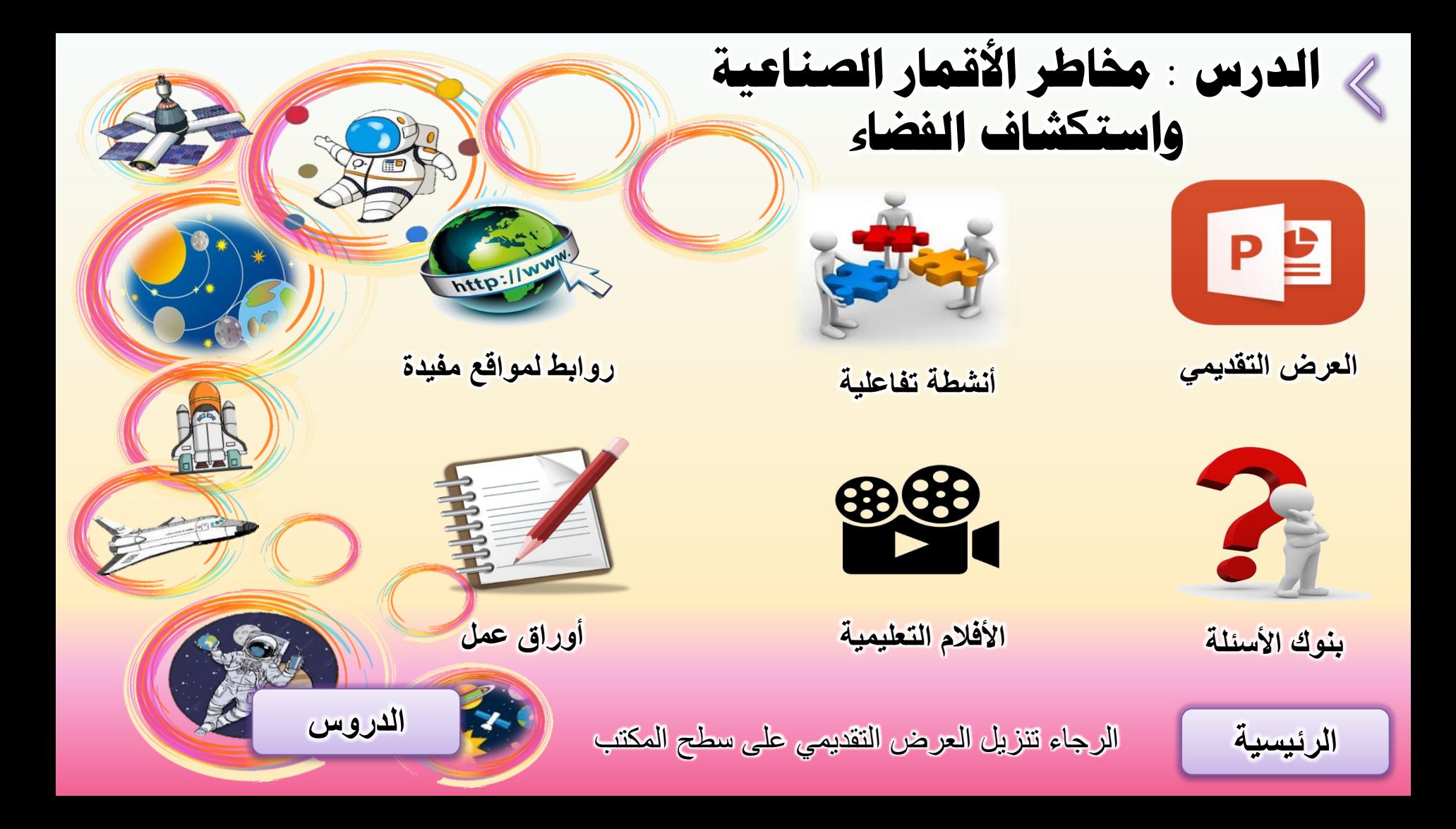

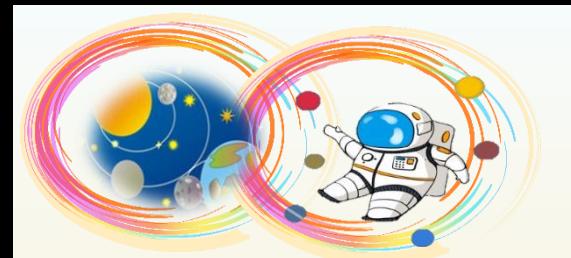

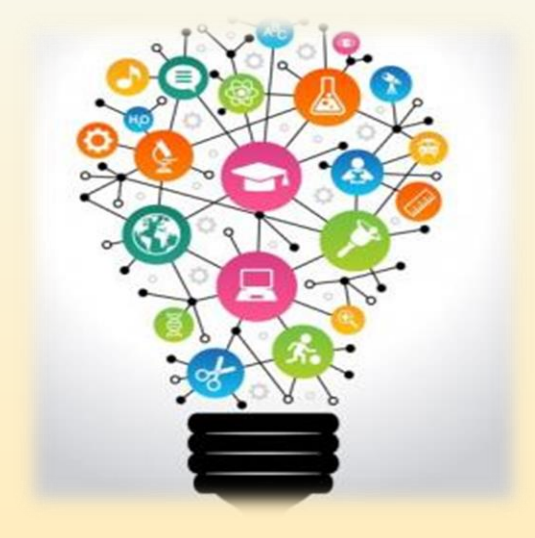

**الجزء الثاني**

**الوحدة التعلويت الرابعت العلوم ادلتكاهلت**

**[الدرس : العلوم ادلتكاهلت \) 1](#page-16-0) (** 

<span id="page-15-0"></span>**[الدرس : العلوم ادلتكاهلت \) 2](#page-17-0) (** 

**[الرئيسية](#page-1-0)**

<span id="page-16-0"></span>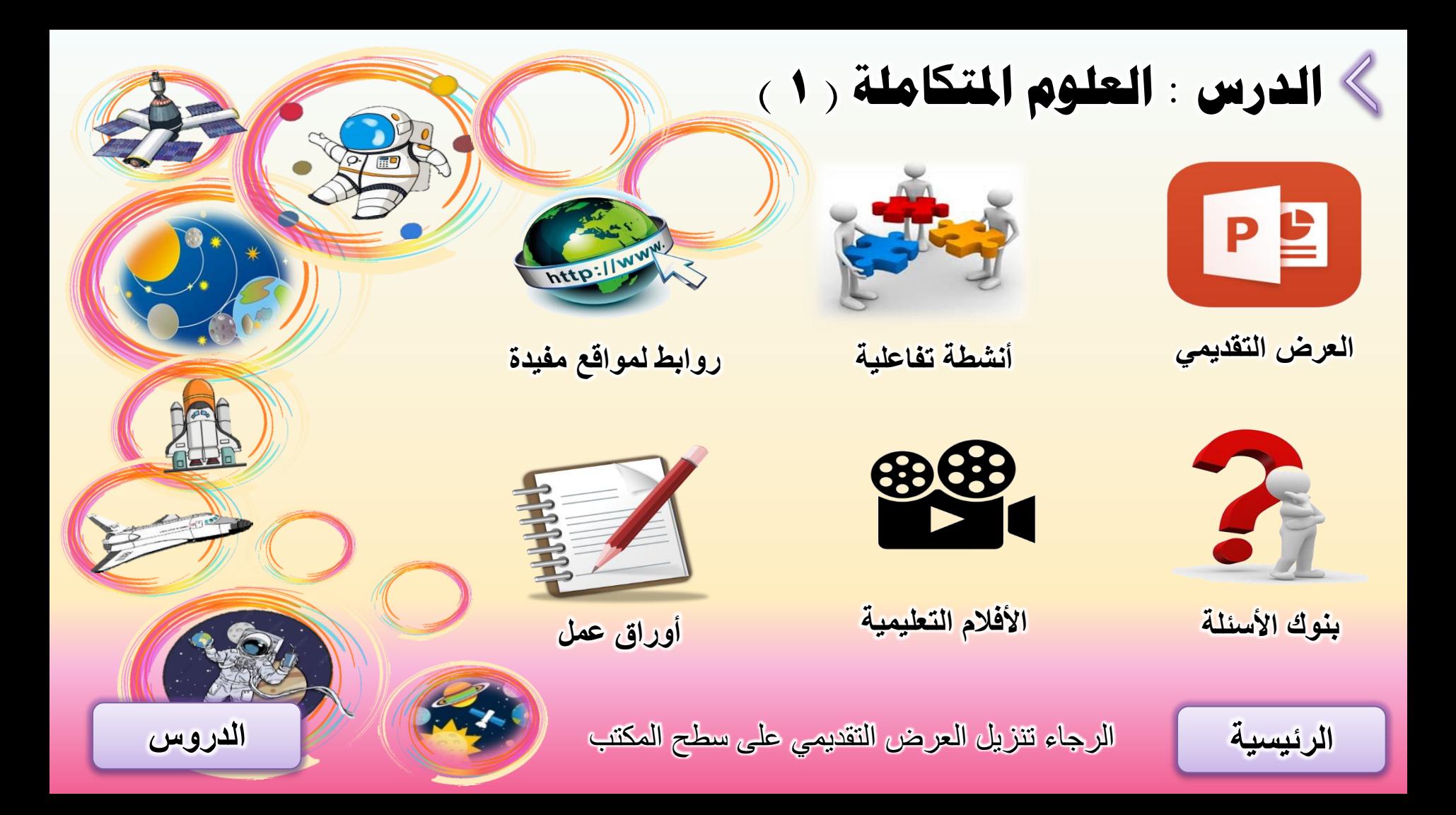

<span id="page-17-0"></span>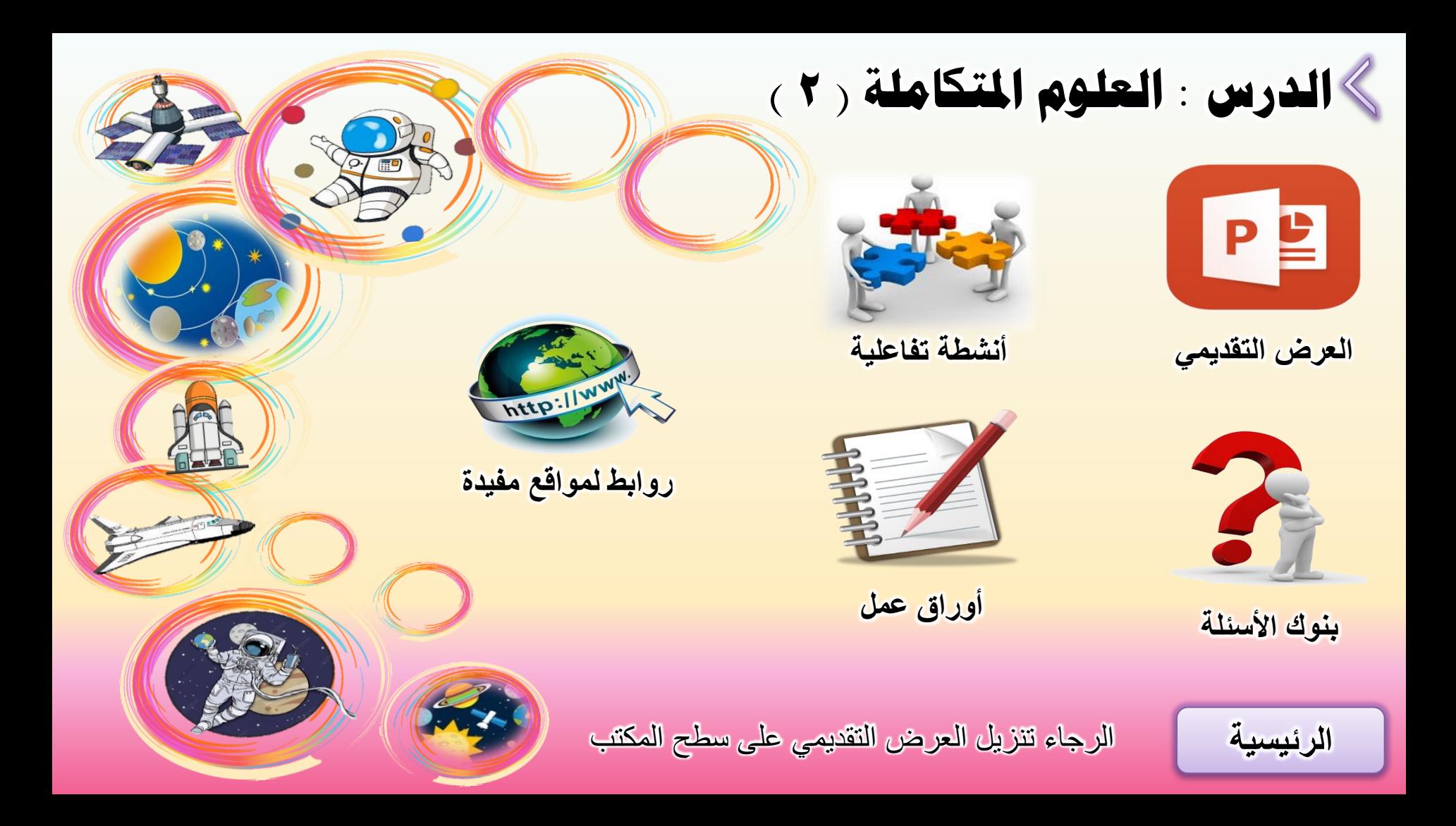

<span id="page-18-0"></span>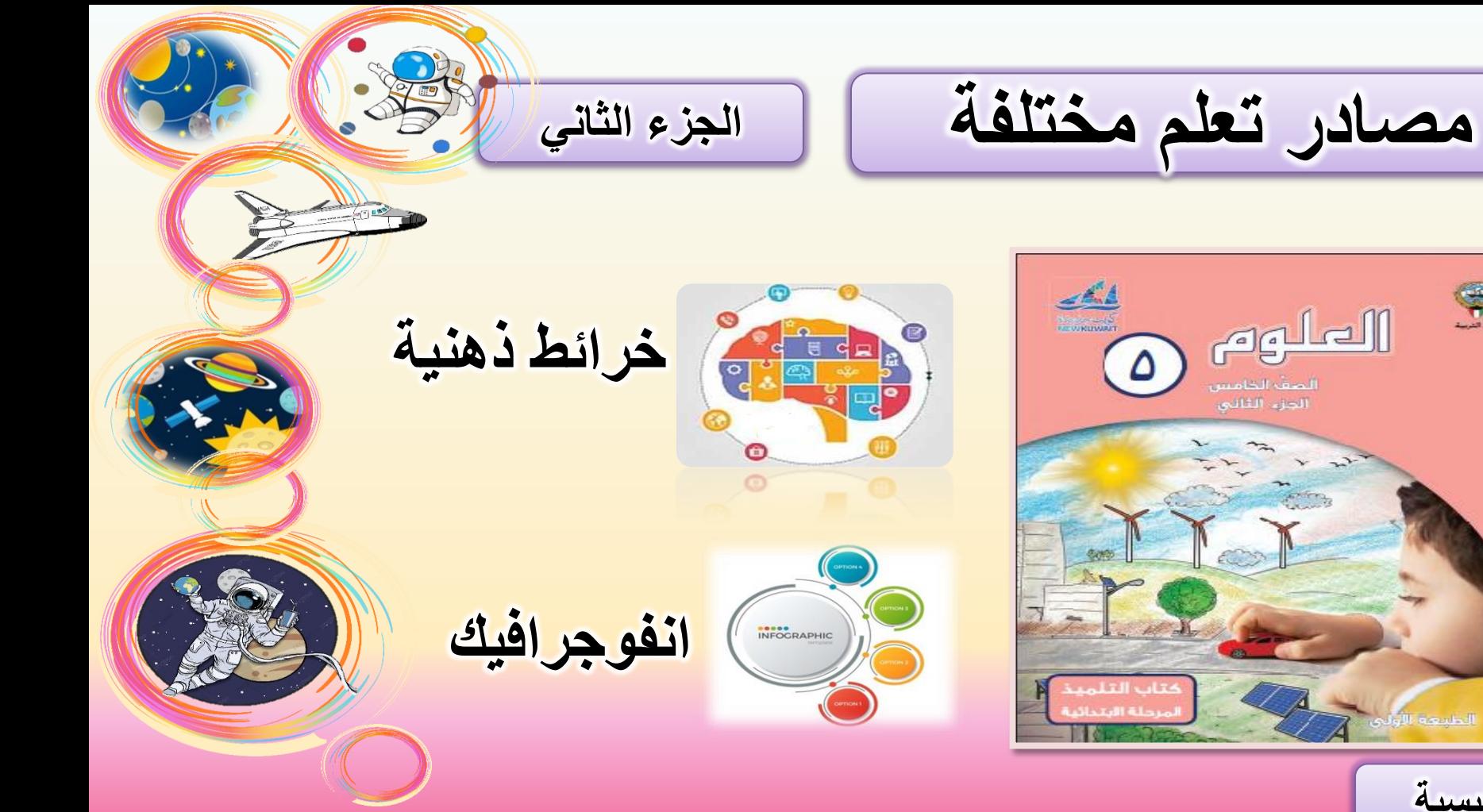

**[الرئيسية](#page-1-0)**

 $\circledast$ 

<span id="page-19-0"></span>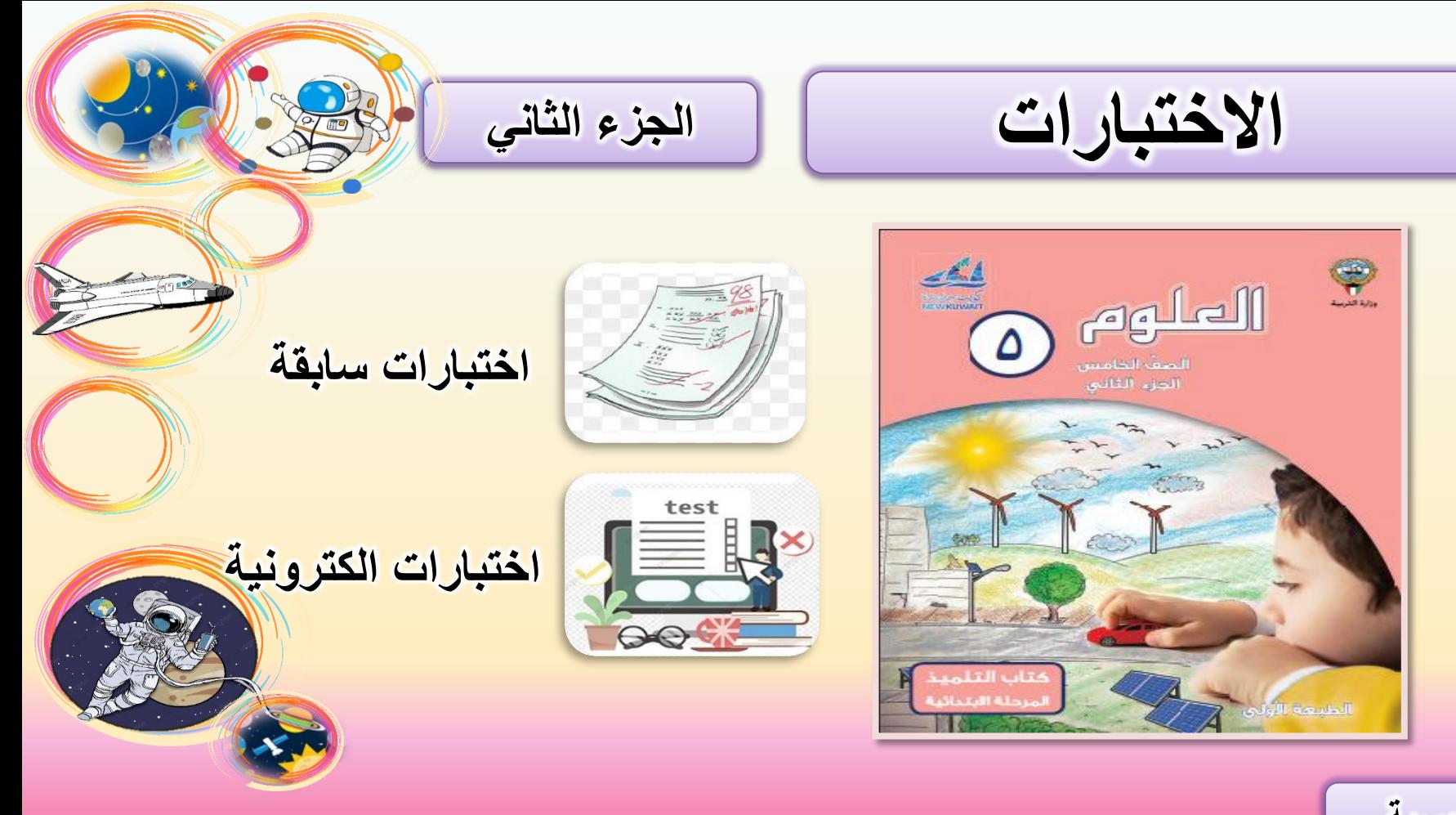

**[الرئيسية](#page-1-0)**